## **Importing Reports From Old Report Writer**

**1**

If you have any reports in old Report Writer you can import them into the new Reporting Module

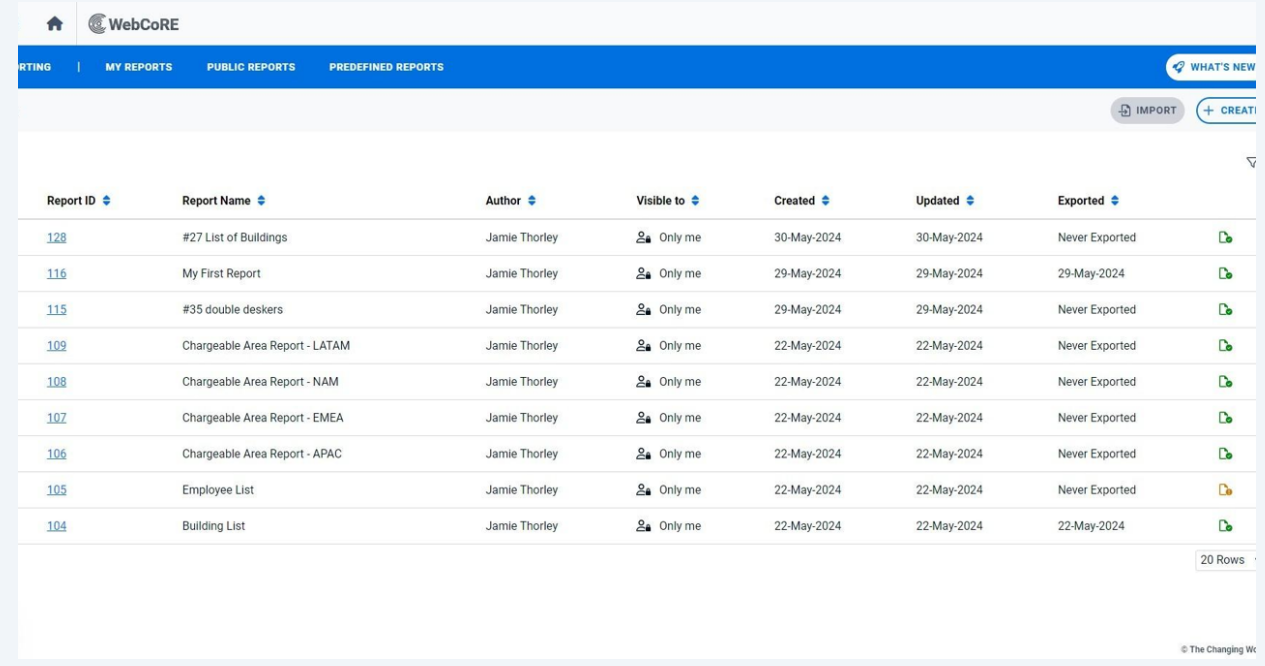

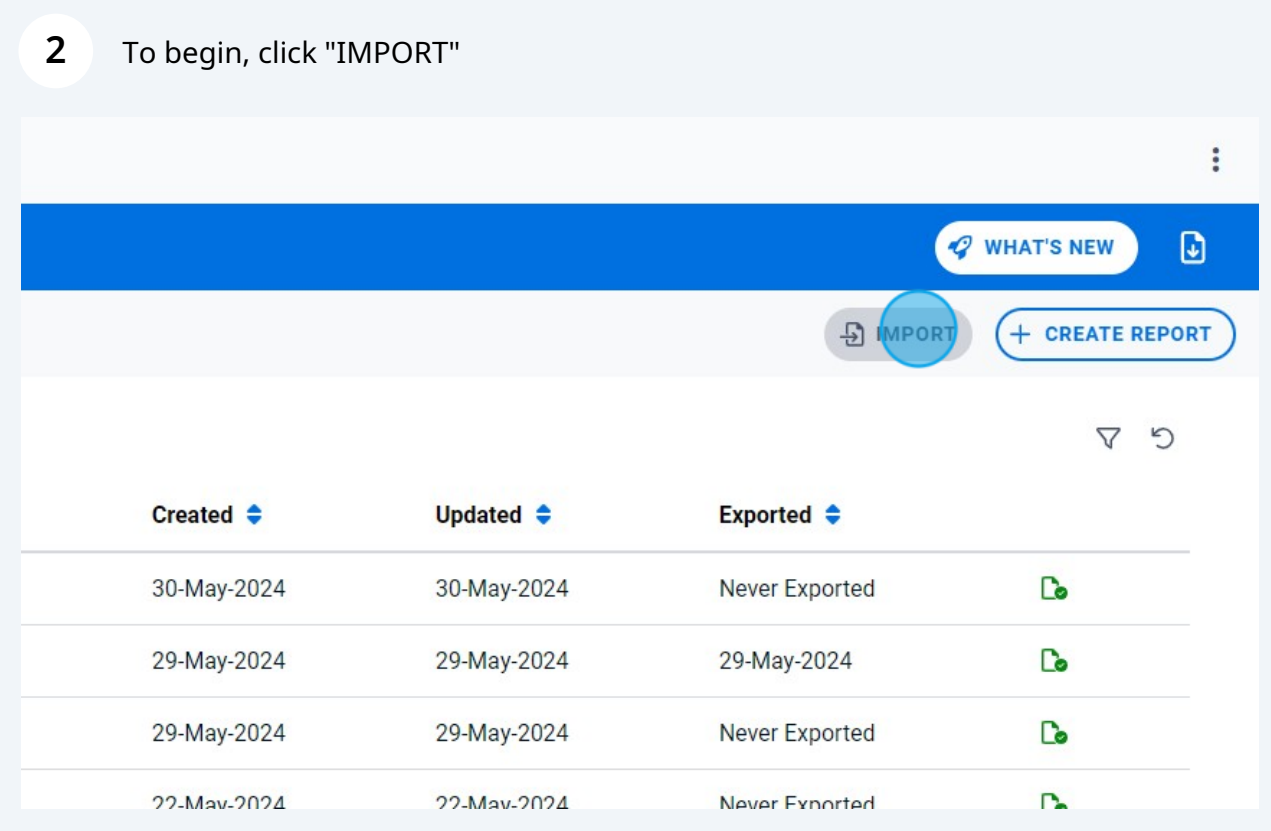

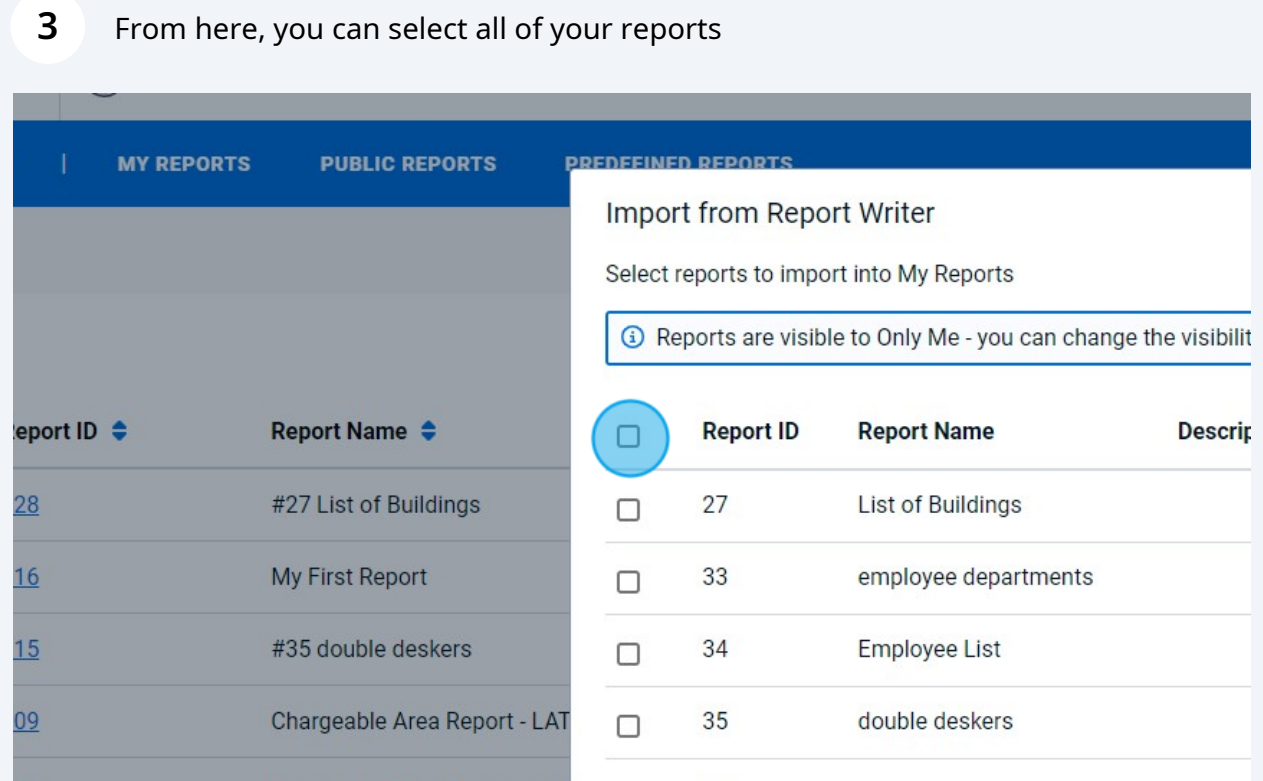

## Or individually select reports.

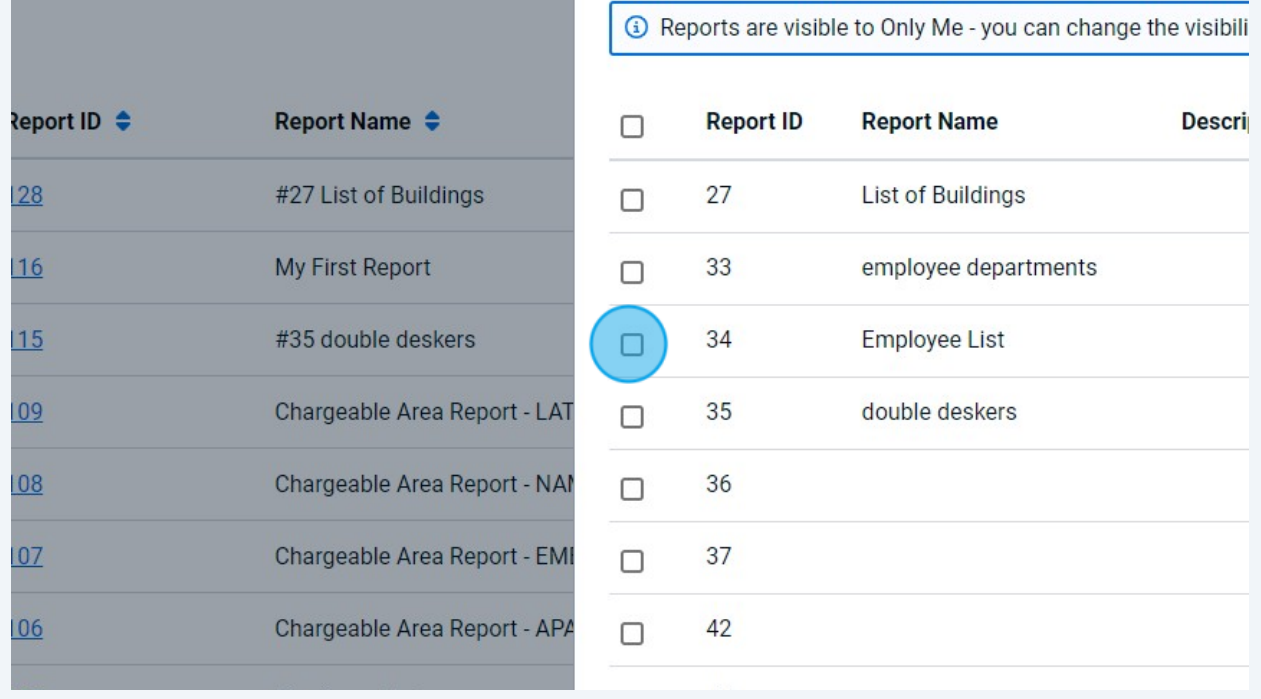

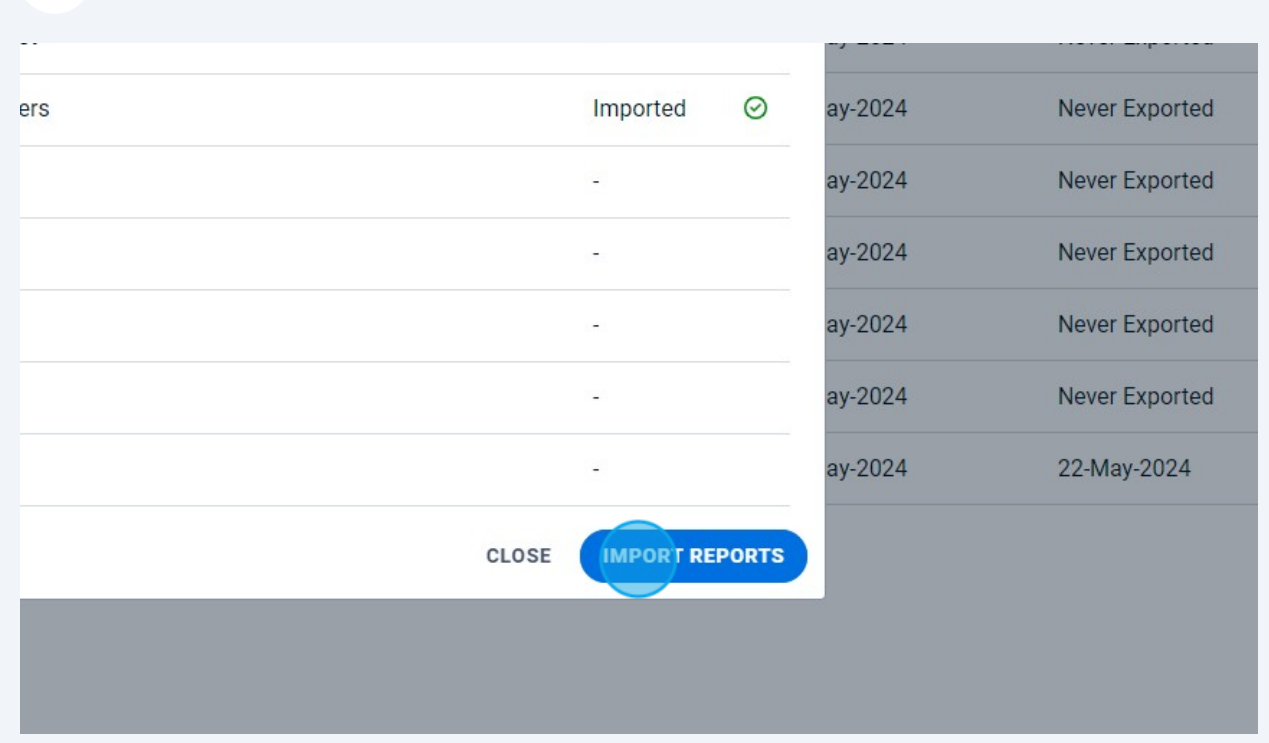

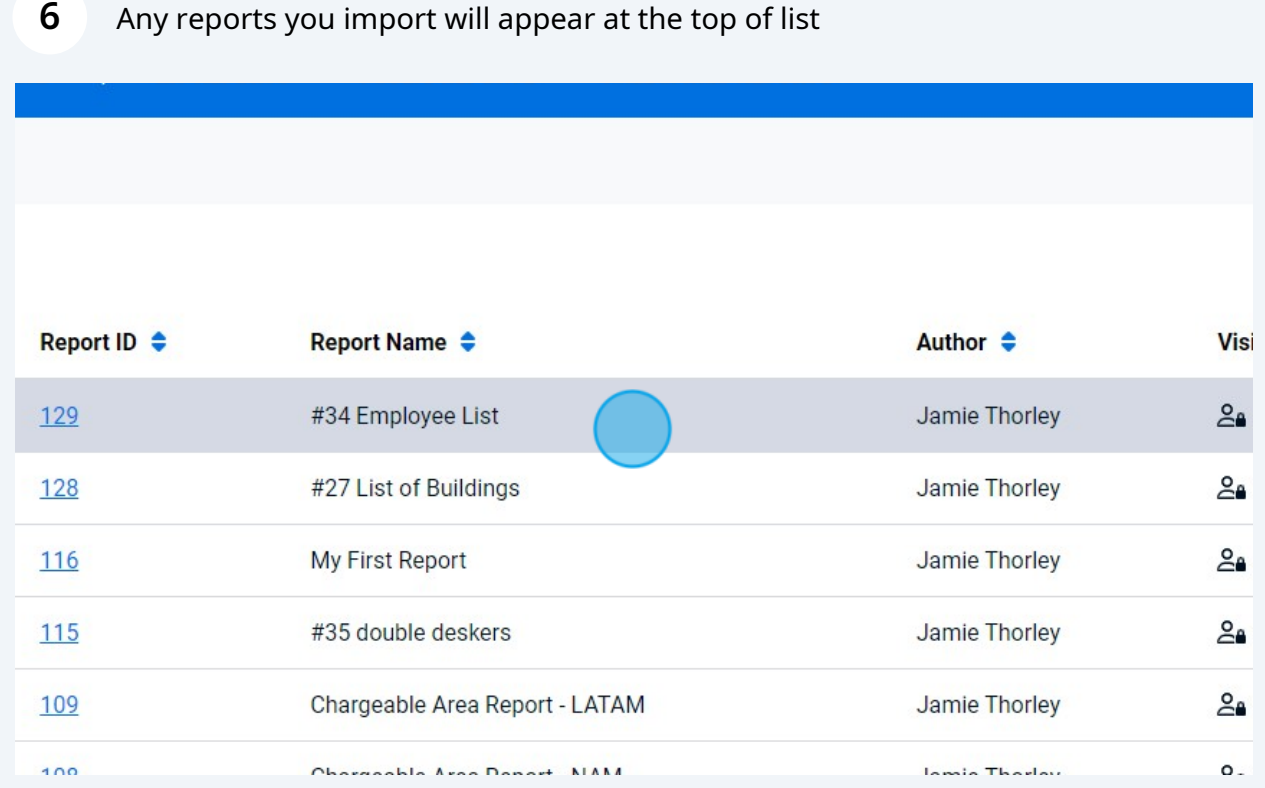

## Once you have selected your reports, click "IMPORT REPORTS"